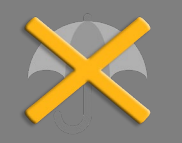

*Bitte erstellen Sie vor der Installation eines Updates oder Upgrades immer eine aktuelle Datensicherung.* 

Berechnung bei Beitragsdynamik genauer

In der Berechnung bei Beitragsdynamik wird jetzt berücksichtigt, dass sich anteilig die Abschlusskosten erhöhen sowie zusätzlich zur Beitragsdynamik durch das jeweils höhere Alter zum Zeitpunkt des neuen Beitrags auch die Todesfallrisikoprämie. Als Basis für die Berechnung der neuen Todesfallrisikoprämie wird die Differenz zwischen dynamisierter Todesfallsumme und Todesfallsumme vor der Dynamisierung verwendet. Diese Prämie für den zusätzlichen Todesfallschutz wird aus dem Alter des Versicherungsnehmers zum Zeitpunkt der Dynamisierung berechnet und zur Prämie vor der Dynamisierung addiert. Die zusätzliche Provision, die sich aus der Erhöhung der Versicherungssumme durch die Dynamisierung ergibt, wird aus der Differenz zwischen jeweils dynamisierter Versicherungssumme und Versicherungssumme vor der Dynamisierung ermittelt.

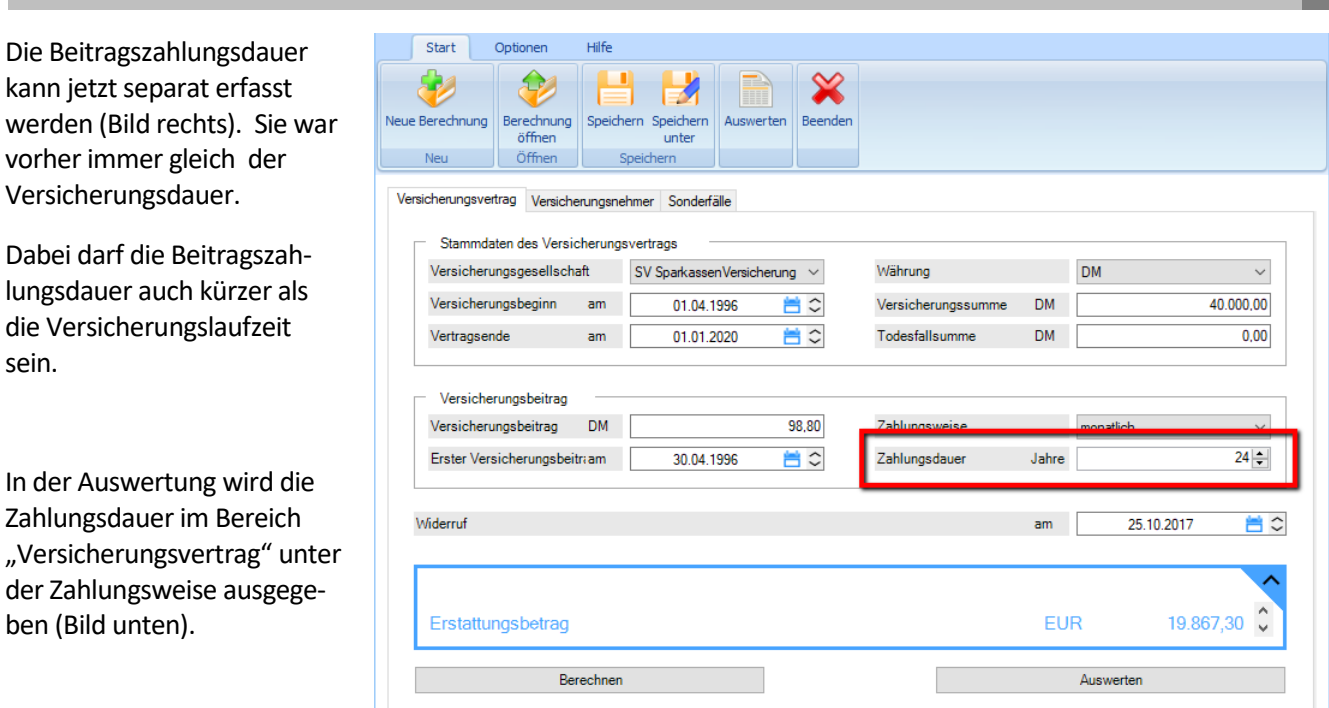

## **Widerruf Lebensversicherung**

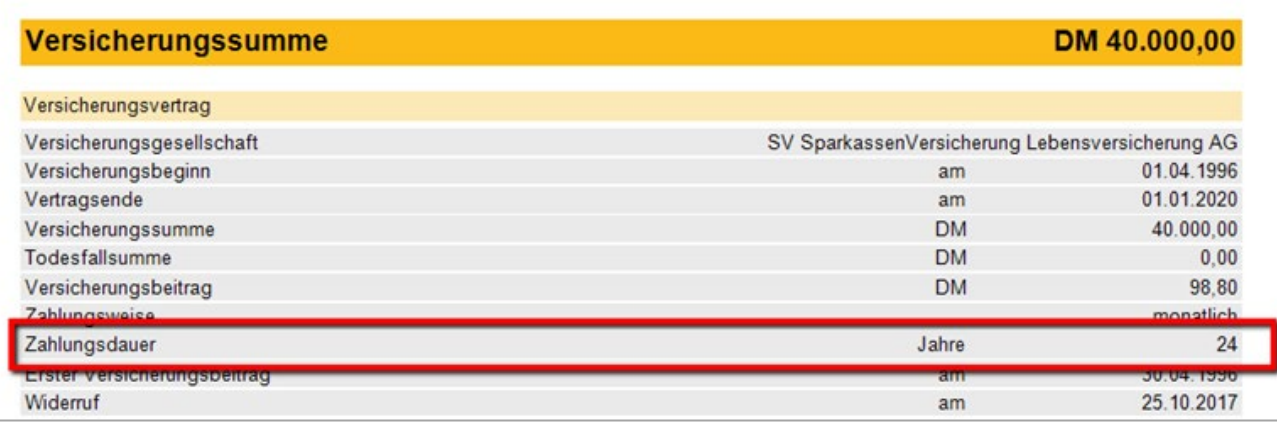

*ALF AG Liebigstr. 23 74211 Leingarten Fon 07131 90650 E-Mail info@alfag.de www.alfag.de*

Entrahmen

 $\mathbf{L}$ 

12

 $\vert$ 3. 4.  $\overline{\phantom{a}}$ 5.  $\overline{6}$ 

Entnahmen

In Fenster "Sonderfälle" sind jetzt auch beliebige Entnahmen erfassbar (Bild rechts).

Nach Klick auf den Button <erfassen ...> wird das Erfassungsfenster geöffnet.

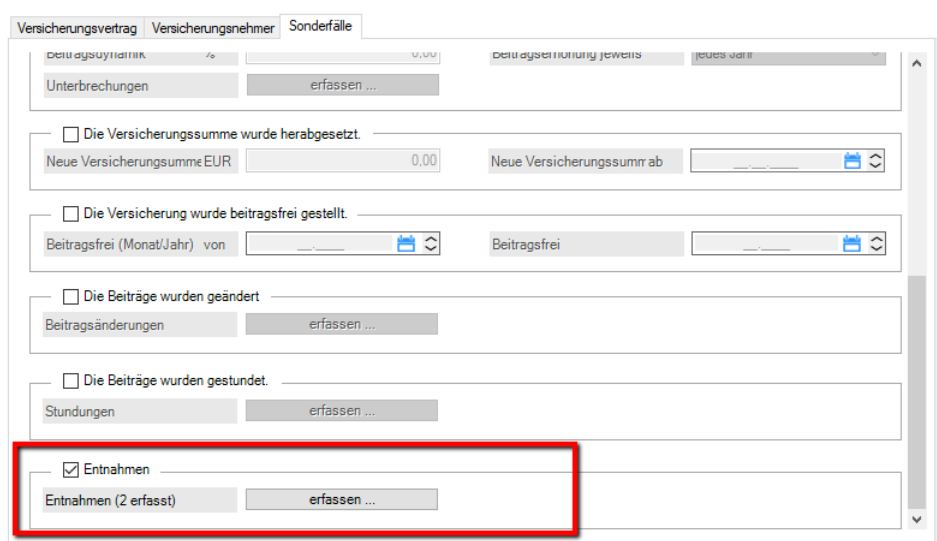

Im Erfassungsfenster (Bild rechts) erfassen Sie die Höhe der Entnahme und das Datum. Mit Klick auf den Button <Eintragen> werden die Daten übernommen.

Über den Button <Eintrag löschen> entfernen Sie die Zeile, die aktuell markiert ist.

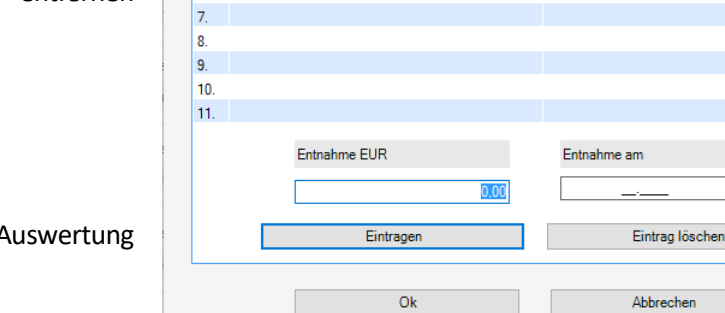

Entnahme EUR

100,00

300.00

Die Einnahmen werden in der Auswertung ausgegeben (Bild unten).

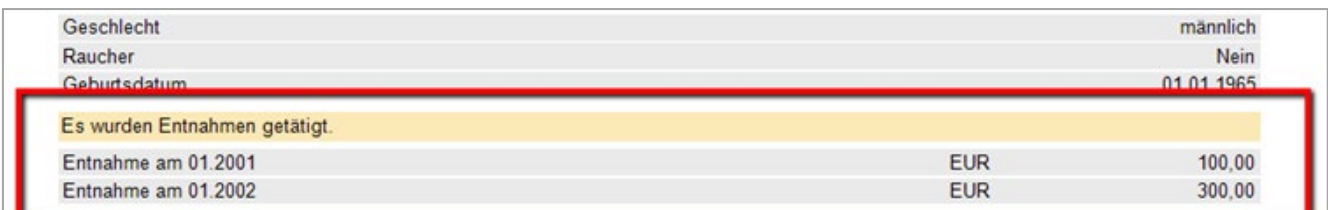

Sonderfall Kündigung nach Widerruf

Die Erfassung des Sonderfalls "Kündigungsdatum liegt nach dem Widerrufsdatum" wurde ermöglicht.

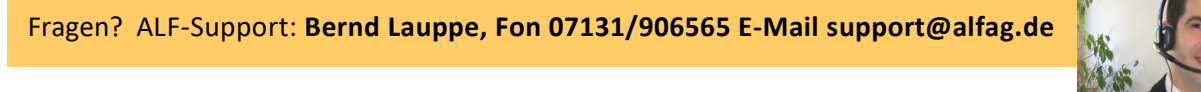

 $\checkmark$ 

Ä

Entnahme am

 $01.2001$ 01.2002

 $\Rightarrow$   $\Rightarrow$